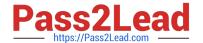

# C2090-645<sup>Q&As</sup>

IBM Cognos 10 BI Multidimensional Author

## Pass IBM C2090-645 Exam with 100% Guarantee

Free Download Real Questions & Answers PDF and VCE file from:

https://www.pass2lead.com/c2090-645.html

100% Passing Guarantee 100% Money Back Assurance

Following Questions and Answers are all new published by IBM Official Exam Center

- Instant Download After Purchase
- 100% Money Back Guarantee
- 365 Days Free Update
- 800,000+ Satisfied Customers

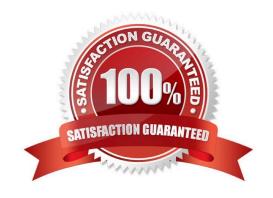

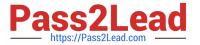

#### **QUESTION 1**

The following expression is used to focus OLAP data in the rows of a report: filter([sales\_and\_marketing].[Order method].[Order method].[Orde

| Revenue     | 2004            | 2005           | 2006             | 2007             |
|-------------|-----------------|----------------|------------------|------------------|
| Telephone   | 178,793,580.36  | 107,160,284.09 | 37,199,842.80    | 17,832,073.81    |
| Sales visit | 101,072,721.10  | 79,721,524.37  | 73,918,652.38    | 55,481,936.15    |
| Web         | 473,771,464.65  | 881,315,747.68 | 1,339,714,172.77 | 1,017,434,523.30 |
| E-mail      | 95, 402, 796.21 | 44,318,886.43  | 23,701,042.57    | 16,420,318.95    |

Which of the following statements describes the purpose of the expression?

- A. To return the set of members whose revenue is less than 150000000 for any year.
- B. To return the set of members whose revenue is greater than 150000000 for the sum of the opposite edge.
- C. To filter the cell values by subtracting 150000000 from the revenue for each year and order method type.
- D. To filter the years to show those having revenues greater than 150000000 by order method type.

Correct Answer: B

#### **QUESTION 2**

What is true about MUNs?

- A. A MUN is abusiness key that allows drill through between packages.
- B. A MUN is a key with a unique value at each level.
- C. A MUN contains the fully qualified path to a member.
- D. A MUN is a category code that is generated when the cube is built.

Correct Answer: C

#### **QUESTION 3**

What kind of authoring style uses the filter function?

- A. Relational
- B. Conformed
- C. Dimensional
- D. DMR

### https://www.pass2lead.com/c2090-645.html

2024 Latest pass2lead C2090-645 PDF and VCE dumps Download

Correct Answer: C

#### **QUESTION 4**

What does the following expression do:

"generate([Productline],topCount(descendants(currentMember([sales\_and\_marketing].[Products].[Products].[Produc

- A. Returns the top two products by revenue for each product line.
- B. Finds the top two members by revenue at the product level and returns their respective ancestors at the product line level.
- C. Calculates the top two product lines for each product.
- D. Goes two levels up from products and returns the top members by revenue at that level.

Correct Answer: A

#### **QUESTION 5**

If the syntax for thehead function is head(set\_exp[,index\_exp]),then which of the following expressions is correct?

- A. head(members([sales\_and\_marketing].[Products].[Products].[Product line]),2)
- B. head(([sales\_and\_marketing].[Products].[Products].[Product line])[,2])
- C. head(order([sales\_and\_marketing].[Products].[Products].[Product line])2)
- D. head(members([sales\_and\_marketing].[Products].[Products].[Product line],2))

Correct Answer: A

Latest C2090-645 Dumps

C2090-645 Practice Test

C2090-645 Braindumps